## **7А, пятница 26.05.2023**

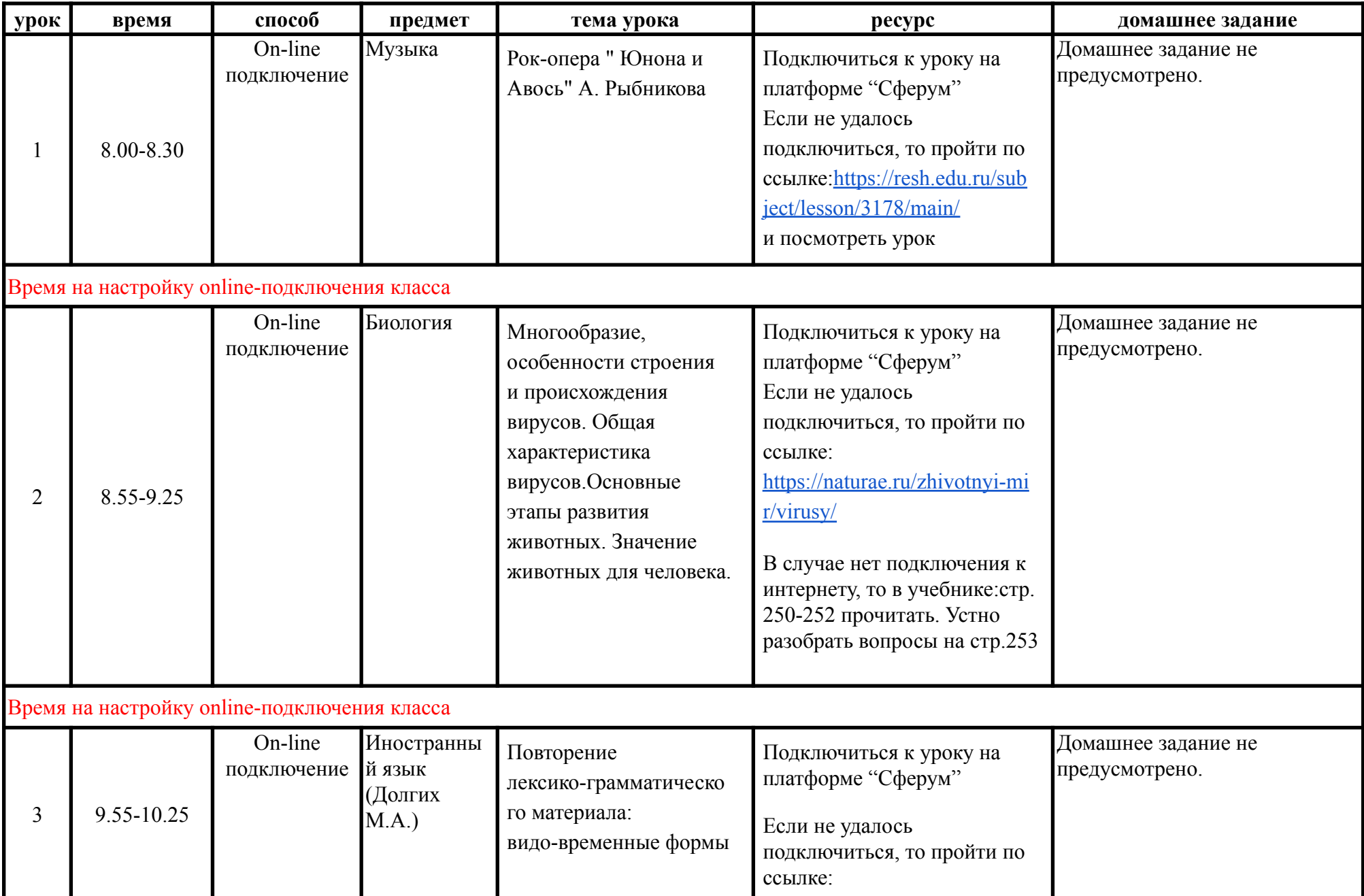

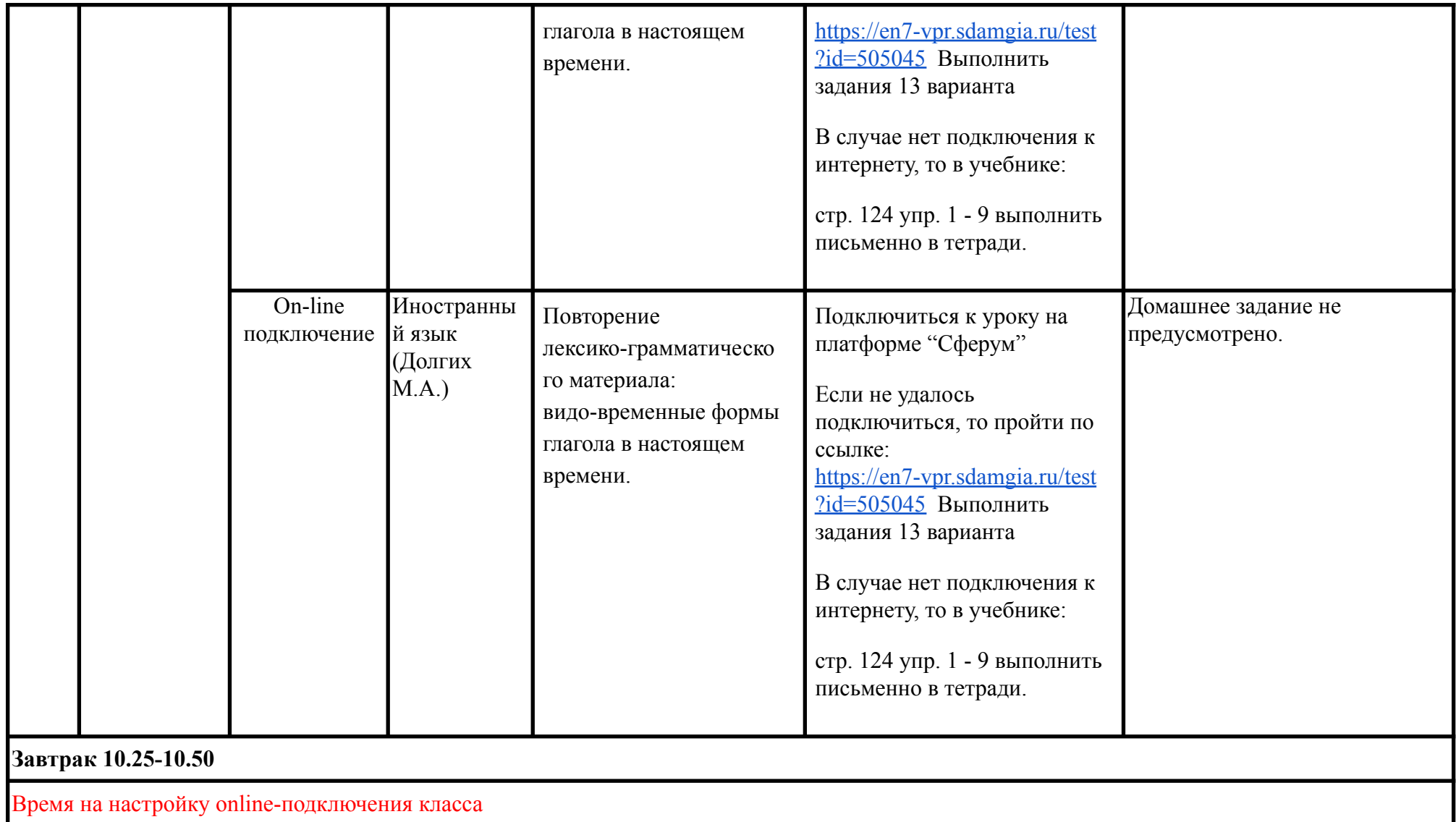

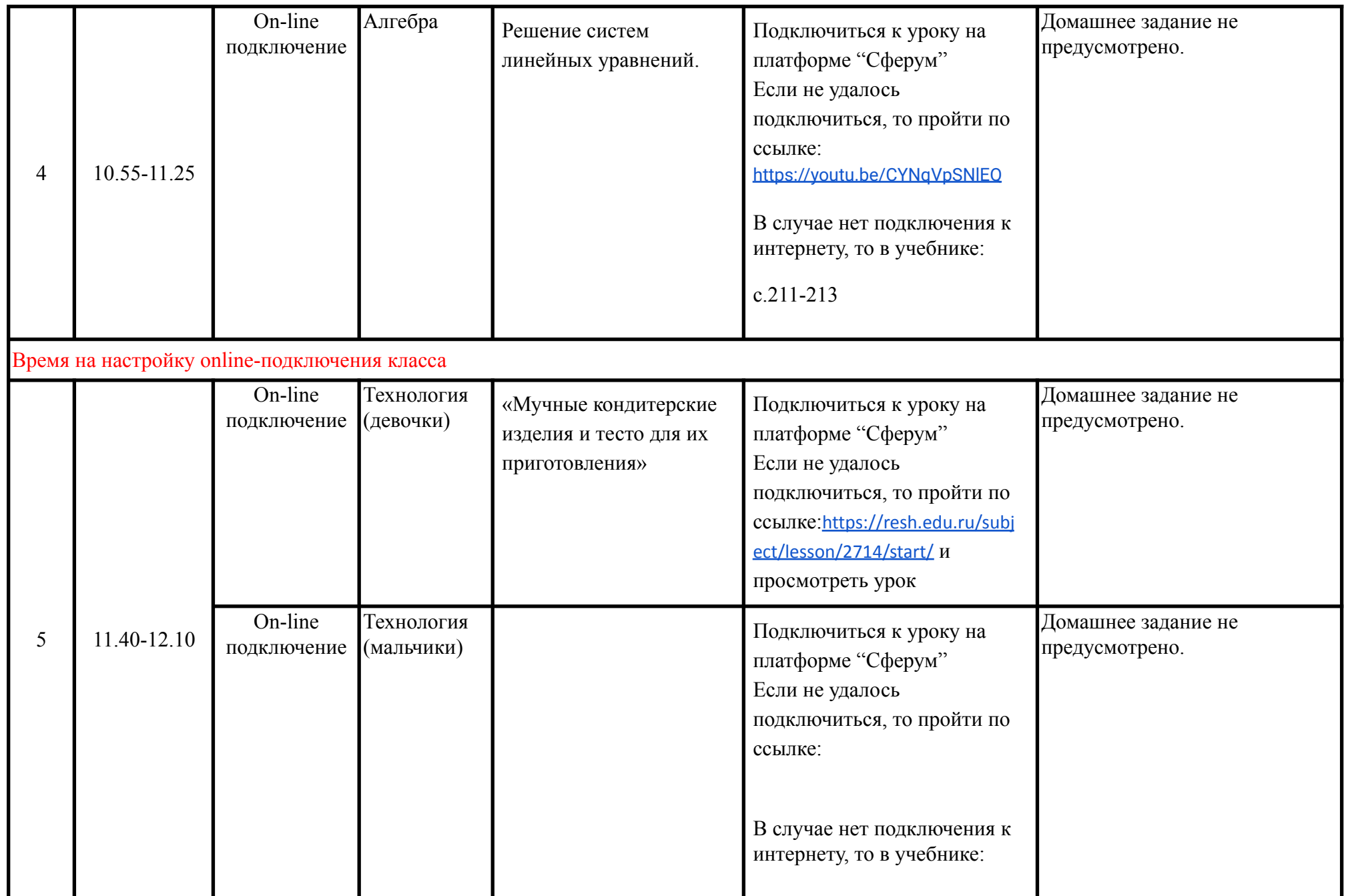

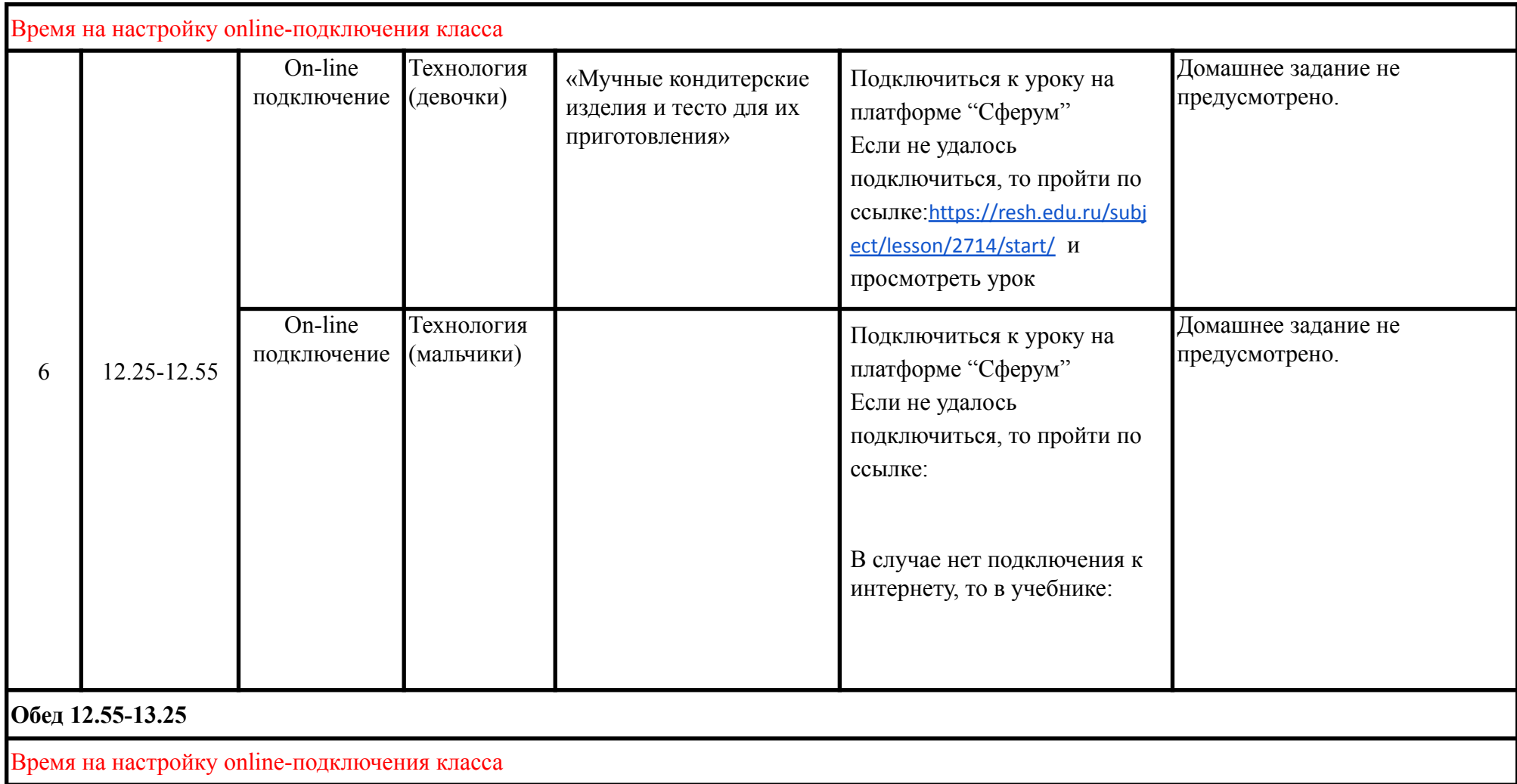

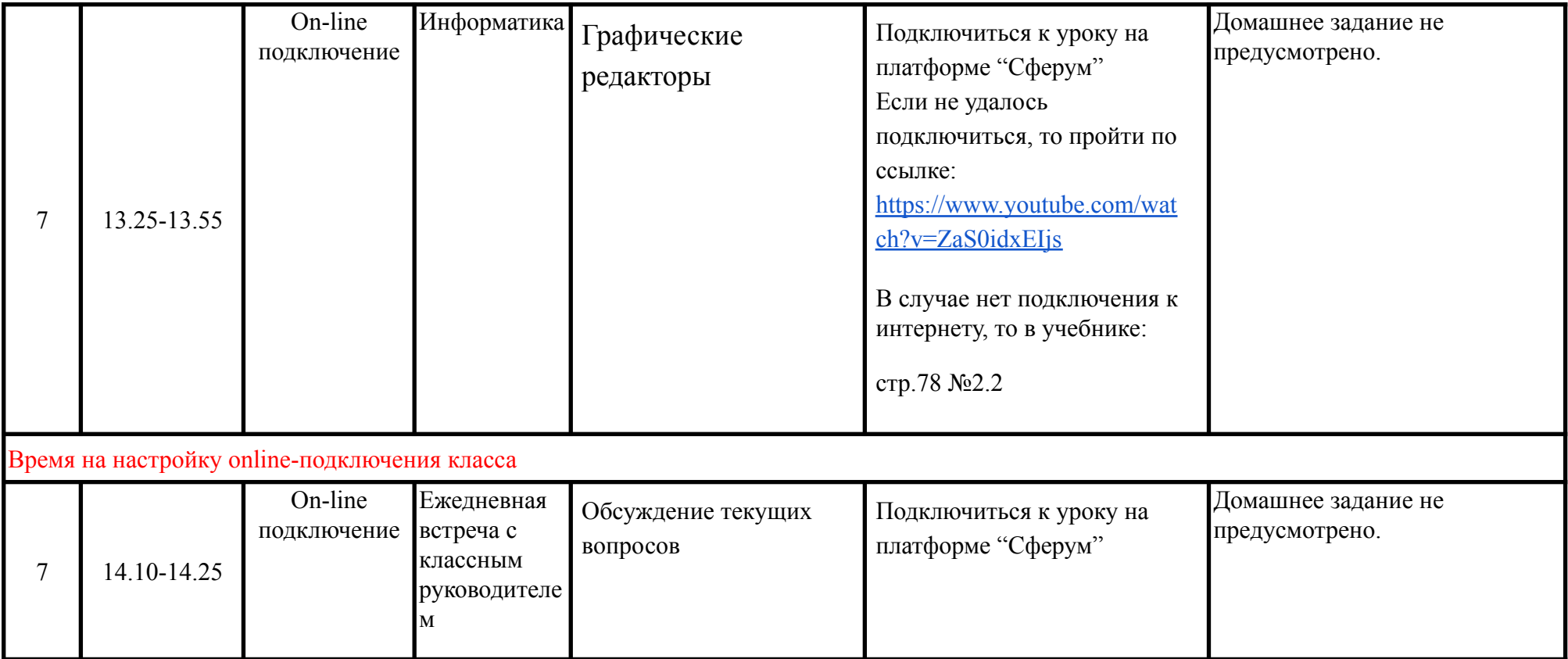